## **Ablaufplan zur Durchführung von passiven Schallschutzmaßnahmen in der Lärmsanierung**

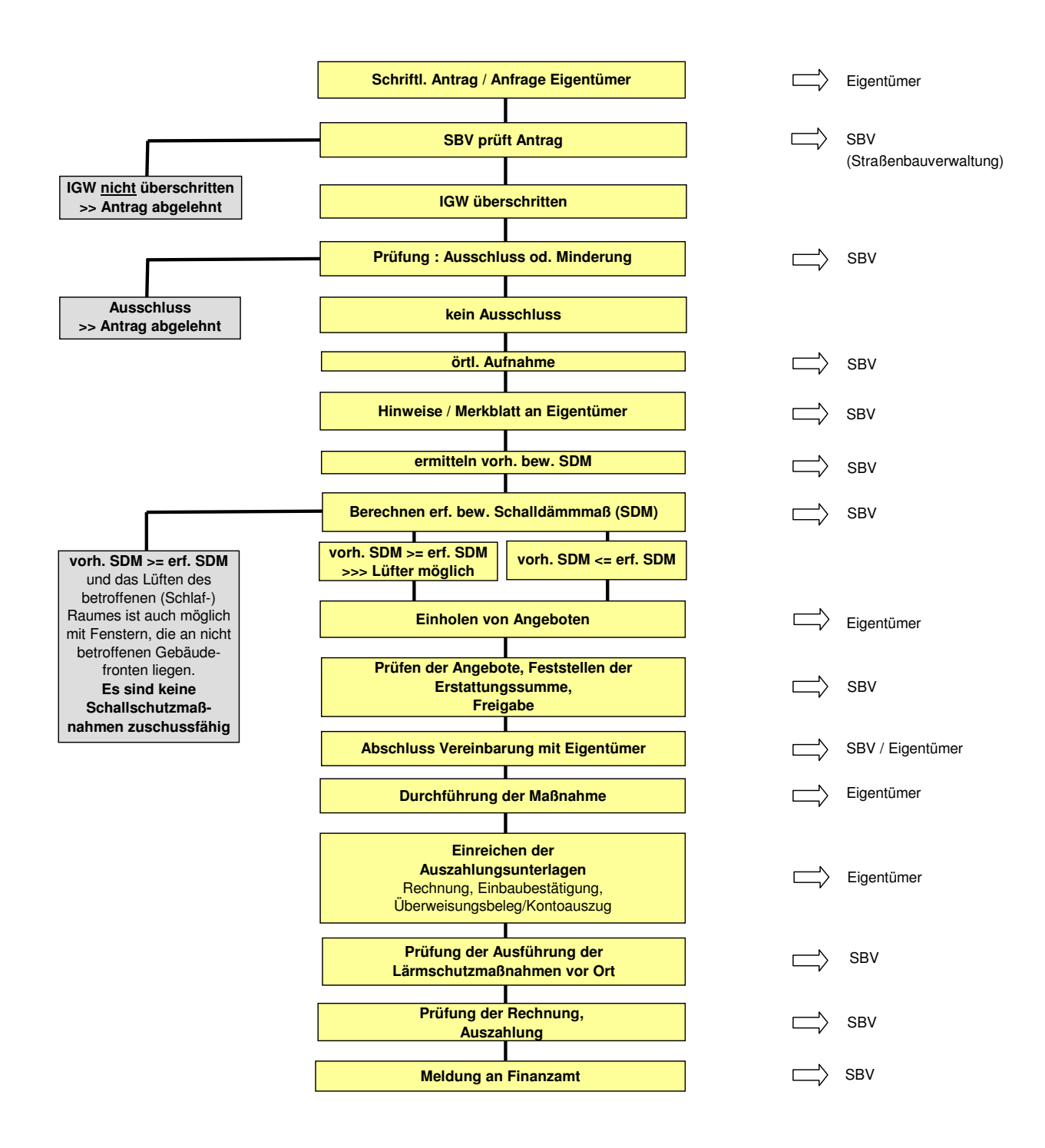